# **Adobe Photoshop 2022 (Version 23.1.1) Download Torrent (Activation Code) 64 Bits {{ upDated }} 2022**

Installing Adobe Photoshop and then cracking it is easy and simple. The first step is to download and install the Adobe Photoshop software on your computer. Then, you need to locate the installation.exe file and run it. Once the installation is complete, you need to locate the patch file and copy it to your computer. The patch file is usually available online, and it is used to unlock the full version of the software. Once the patch file is copied, you need to run it and follow the instructions on the screen. Once the patching process is complete, you will have a fully functional version of the software. And that's it - you have now successfully installed and cracked Adobe Photoshop!

### **[Download](http://esecuritys.com/catastrophe/clinching/obituaries/phenomenally=tortoises/promised/purees/QWRvYmUgUGhvdG9zaG9wIDIwMjIgKFZlcnNpb24gMjMuMS4xKQQWR.ZG93bmxvYWR8eDI1WTNwelkzeDhNVFkzTVRjNU56Y3lOM3g4TWpVNU1IeDhLRTBwSUZkdmNtUndjbVZ6Y3lCYldFMU1VbEJESUZZeUlGQkVSbDA)**

#### Photoshop 2020 Now 2017 – Super Fast

The new CUPS interface is a joy to use.

All you need to do is open and paste a Web link to your favorite online service, then Photoshop 2020 clears away the clutter and provides an instant preview of your favorite website. After testing its Photoshop version a few weeks back, the team at Adotp Photoshop has detailed the latest features and aspects that it has added in video editing. This includes editing and trimming clips, cropping clips, resizing clips, rotate and change the aspect ratio, as well as apply filter, chromatic aberration, Blur building up exposure, and much more. In addition, the team has added the ability to edit titles of videos. There's support for all sorts of 3D effects, which is big for those who want to create beautiful 3D images. Though Photoshop has a 3D modeling tool like most programs, I like a hybrid approach of selecting 3D objects, and then communicating that with Photoshop to create realistic, elegant 3D images. So I would say that you'll have a lot of power, but you need to be ready to dive in. Essentials 2014 includes a new Raw photo-editing panel, including the 'Save for Web & Devices' panel and a Filter panel. It's also a way better way to handle multiple layers, as the opacity of the entire image automatically adjusts to the amount of opacity of just a single layer. In this way, you can edit out a single layer and adjust your image's opacity as desired before integrating it using Content-Aware Fill. As we've already talked in previous reviews , you can also now save for the web directly from within the application. Simply unfold a Raw photo and then click \"Save for Web\" to save it as a **JPEG** or **GIF** file. I also love that you now have a 'Final RGB' option instead of relying on the default RGB mode. This allows you to save photos in 72, 96, or even 128-bit for future editing without facing any problems. In other words, this saves you from your photos becoming a hassle to edit again in the future.

# **Download free Adobe Photoshop 2022 (Version 23.1.1)License Key Full With Licence Key {{ New! }} 2023**

Structure tools are useful to help creators understand the shape of their subject matter, whether it's a three-dimensional model or a two-dimensional clipart. The Structure tools include the Puppet Warp tool, the Straighten tool, the Rotate tool, and the Oft tool. The Puppet Warp tool is useful for putting objects into perspective and amending the verity of a 3D model. The Adjustment layers let you apply multiple adjustments at the same time. They are also useful if you want to experiment with each layer independently without having to go back and make adjustments to the entire image after each adjustment. Adjustment layers are actually more effective than using the individual Adjustment tools. **What is Adobe Photoshop**: You can use the Adjustment Brush to paint on a layer and automatically use Auto-Blend to help you paint smoothly, and you can also select an area of an image and use the Gradient tool to place the colors that will be blended. **What it Does:** Easily add special effects to your images and work with the artistic traits of individual subject matter. Highlights, shadows, and other things can be easily adjusted using the Adjustment dialog, which you can access directly from the Adjustment Brush tool. **What It Does:** Quickly add natural-looking reflections to images or simulate transparencies on new or existing photos. Quick Reflections works with the new Auto Reflection feature, which automatically detects unique features in a photo and sets up the effect settings well. 933d7f57e6

# **Adobe Photoshop 2022 (Version 23.1.1) Download With Full Keygen X64 {{ lifetimE patch }} 2023**

Photoshop.com's most popular tutorials, blog posts, and other resources (and where you'll find the lower prices) now live on https://photoshopai.com/productivity , a web page that uses separate web server and hosting environments to ensure optimum performance regardless of user location/device/location. This means there are no limits or limits on the number of devices you can use Photoshop on! All resources can be found under the *Photoshop AI* category. You can read the full Adobe Photoshop AI page here:

https://photoshop.com/products/photoshop-alternative/edge/aiproducts/photoshop-ai/ If you're interested in getting your hands on extra updates to the program for free, you can sign up for Adobe's Creative Cloud Classical subscription program. Whereas Adobe's Creative Cloud Essentials subscription plan is available to people who don't need the feature-packed features of a full program, the CC subscription plan will update the program regularly. As a reminder, Adobe is moving up the release cadence on Elements 12. Instead of a traditional release of every third version that was used for previous versions of Elements, Adobe now plans to release a new version every six months, simply called "Elements 12". Earlier this year, as part of the company's relaunch, Adobe announced a big shift. Rather than building Photoshop and the rest of its Creative Cloud suite as a single, monolithic software suite as they had in the past, Adobe would instead break up the company's work on the app into three "modules". The result is that Photoshop Elements and the other part of the company's "Creative Cloud" suite, Premiere are now separate, but closely related apps.

download driver adobe photoshop cs5 mediaf?re download photoshop cs5 adobe photoshop camera raw 8.4 for cs6 download download brushes for photoshop cs5 adobe photoshop cs5 extended serial number keygen crack download download photoshop cs5 english language pack photoshop cs5 download gratis em portugues completo baixaki download photoshop cs5 exe photoshop cs5 extended free download photoshop cs5 crack file free download

Located in the toolbar at the top of the screen is the new document icon. Use this toggle to see the items that you need for working with your current document. You'll find it at the bottom-right of the document preview area, to the right of the white space area. Along the bottom of the screen, you'll see the three new tabs to help you with your workflow: the Layers panel, the Tools panel, and the Custom panel. The Layers panel is at the middle of the page. Use it to arrange your various layers, and change their visibility. The Tools panel is to the far left. The current Photoshop release has just 3 modes: Edit, Arrange and Design. There are cDevelopers have been tinkering with the code to make it more like the darktable app. Adobe has a video showing it in action, below. Since the first version of Photoshop, people have asked for more powerful selection tools. While common selections work quite well, the edges of faces and objects can be tough: there might be edges, features, or colors that you want to keep selected, but not others. New to Photoshop Artists CC version 2018 is Primal Edge Selection. Edge selections use a blend of edges from different images to ensure you don't miss any details, and there is an edge feathering control that allows you to select specific parts of an edge to keep or remove. The eye waxing tool adds a randomness element to edge selects to really mark the edges you want to remove. The flagship Photoshop desktop app has undergone

several major updates over many years. The new Photoshop CC 2018 features include new ways to share, co-edit, and analyze your work. More easily communicate with friends and colleagues through social media, online collaboration, and chat, all via your phone, tablet or PC.

The selective color enhancer is one of the most popular and useful filters. The selective color enhancer makes the highlights and shadows of an image much more easier to edit and thereby stands out from the other. You can transform a dull photo into the image editing software that does not look dull. It enhances the image so that it looks natural. The sharpen filter is one of the most useful tools that has made the Photoshop CS5 much more user-friendly. The blur filter in Photoshop CS5 has allowed professionals and non-professionals alike to easily blur the images by using the blur filter tool. It is one of the most powerful tools that is used to make the image more visually appealing. The best part about the blur filter tool is that it will let you know which areas or image from the original image need to get more visually appealing. After making use of this tool, you do not have to worry about the cleanliness of the image. It also helps you to maintain the visual appeal and visual quality of your images. As the market-leading image editor, Photoshop remains the top tool for image editing professionals who leverage AI technology-driven features to drastically improve editing time, accuracy and quality, resulting in stunning images that are seen around the world. Today's new tools, including the powerful selection tool and AI-powered workflow, enable quicker, easier and more accurate editing of images. The Edit In Browser feature allows professionals who frequently need to look at large or complex files to work on them from their web browser. It allows users to open large and complex files – even Photoshop documents – and edits them in the browser. This feature allows for faster, better collaboration and access to files regardless of where the user is.

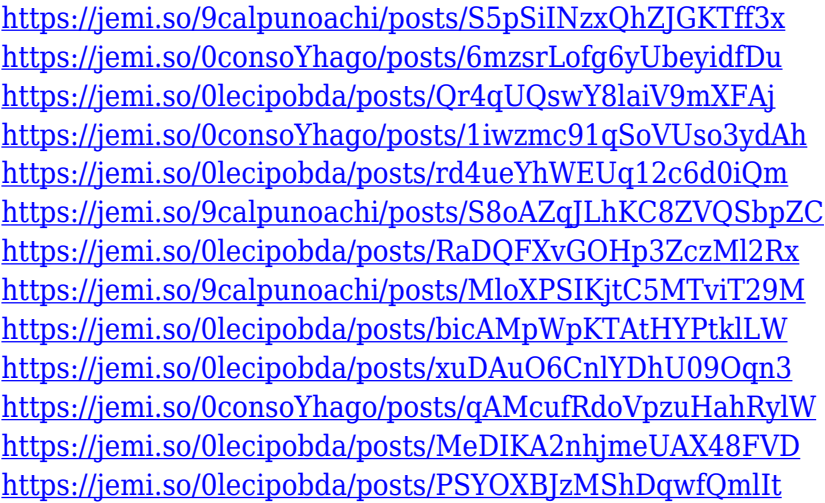

There is a lot of functions that you can use while editing. Photoshop has some of the best ways to edit the photos. The gradient masking, retouch tools are very helpful. You can also use the Clone Stamp to separate the brush and adjust the size of it. Adobe's recently released firstever feature release for Photoshop, Adobe Photoshop CS5 (Final Cut Pro 6), is designed to make you more productive and creative. It introduces new features that help you make images faster, easier, and more professional—whether you're a photographer, graphic designer, or cinematographer. Adobe's new feature release for Impact lets you create engaging action items to accelerate impactful decisions. You can also use the feature to create calendars for your organization that feature actionable, impactful images. You can also use these to track progress of your events. Photoshop has long been the industry standard for digital imaging. It offers the most innovative tools and the most

accessible user experiences. Adobe has consistently delivered new features and improvements, enhancing the user experience while simultaneously deepening the features available in Photoshop. Adobe has announced that beginning with its 2020 release, they will no longer be supporting 32 bit Photoshop. This means that you cannot open, save, or edit any files created in a 32 bit version of Photoshop without first converting them to a 64 bit version. The Adobe Product Security team has discovered that some all-new digital articles and, digital video and audio content were compiled from earlier versions of Adobe software. To protect your digital assets, you must immediately delete the previous version of content, and any associated digital assets, and replace it with the updated version.

[https://kufm.net/wp-content/uploads/2022/12/Adobe-Photoshop-2021-Version-225-Download-With-Lic](https://kufm.net/wp-content/uploads/2022/12/Adobe-Photoshop-2021-Version-225-Download-With-License-Key-Hot-2022.pdf) [ense-Key-Hot-2022.pdf](https://kufm.net/wp-content/uploads/2022/12/Adobe-Photoshop-2021-Version-225-Download-With-License-Key-Hot-2022.pdf)

[http://www.fiscalsponsor.net/wp-content/uploads/2022/12/Full-Crack-To-Adobe-Photoshop-Cs2-Down](http://www.fiscalsponsor.net/wp-content/uploads/2022/12/Full-Crack-To-Adobe-Photoshop-Cs2-Download-Serial-Number-BETTER.pdf) [load-Serial-Number-BETTER.pdf](http://www.fiscalsponsor.net/wp-content/uploads/2022/12/Full-Crack-To-Adobe-Photoshop-Cs2-Download-Serial-Number-BETTER.pdf)

[https://www.ibjf.at/wp-content/uploads/2022/12/Adobe-Photoshop-Cs3-Apk-Free-Download-VERIFIE](https://www.ibjf.at/wp-content/uploads/2022/12/Adobe-Photoshop-Cs3-Apk-Free-Download-VERIFIED.pdf) [D.pdf](https://www.ibjf.at/wp-content/uploads/2022/12/Adobe-Photoshop-Cs3-Apk-Free-Download-VERIFIED.pdf)

[https://templobiblicoprovidence.org/adobe-photoshop-2022-download-free-with-registration-code-win](https://templobiblicoprovidence.org/adobe-photoshop-2022-download-free-with-registration-code-win-mac-3264bit-2022/) [-mac-3264bit-2022/](https://templobiblicoprovidence.org/adobe-photoshop-2022-download-free-with-registration-code-win-mac-3264bit-2022/)

<https://www.easyblogging.in/wp-content/uploads/2022/12/karkar.pdf>

[https://mountainvalleyliving.com/wp-content/uploads/2022/12/Photoshop-Cs-8-Full-Free-Download-P](https://mountainvalleyliving.com/wp-content/uploads/2022/12/Photoshop-Cs-8-Full-Free-Download-PORTABLE.pdf) [ORTABLE.pdf](https://mountainvalleyliving.com/wp-content/uploads/2022/12/Photoshop-Cs-8-Full-Free-Download-PORTABLE.pdf)

<https://modernplasticsjobs.com/wp-content/uploads/2022/12/aleyel.pdf>

[https://malaysiafoodandtravel.com/wp-content/uploads/2022/12/Download-free-Adobe-Photoshop-202](https://malaysiafoodandtravel.com/wp-content/uploads/2022/12/Download-free-Adobe-Photoshop-2022-Version-232-Hack-Free-Registration-Code-2022.pdf) [2-Version-232-Hack-Free-Registration-Code-2022.pdf](https://malaysiafoodandtravel.com/wp-content/uploads/2022/12/Download-free-Adobe-Photoshop-2022-Version-232-Hack-Free-Registration-Code-2022.pdf)

<https://viajacomolocal.com/wp-content/uploads/2022/12/fallern.pdf>

[https://www.mycatchyphrases.com/photoshop-cc-2019-download-free-product-key-full-free-registrati](https://www.mycatchyphrases.com/photoshop-cc-2019-download-free-product-key-full-free-registration-code-64-bits-2022/) [on-code-64-bits-2022/](https://www.mycatchyphrases.com/photoshop-cc-2019-download-free-product-key-full-free-registration-code-64-bits-2022/)

It is a good software to edit image and designing your content to your desktop's screen resolution or web resolution. Adobe Photoshop has the best features for creating images. Images are rightly used and you can also make them look more professional and impressive. The latest Photoshop update actually took some time to release. Adobe usually updates the software for more than one reason. The latest update brings the Scripting engine to Photoshop. So now you do not have to think twice before you type a line of code. The key feature allows developers and designers to create client side scripts using that scripting engine. Adobe Photoshop Elements, in contemporary edition, now supports the Retina display. The recent upgrades have facilitated users to utilize the high definition display for an all new perspective. Sometimes you want to work on the image with more clarity and brightness. This is possible if you are having the control over the entire canvas. With Photoshop's adjustment tools, you can even apply a filter to see things more clearly. The tool changes the whole appearance of the image. You can simulate any type of lighting and improve the clarity of the whole image. This tool also introduces new buttons for dragging, moving and tracing the edges and limits. The latest version of Photoshop includes several new tools for optimizing content. The tool tucked in the tools panel is a tool called the Smart Fix. This tool scans the image and provides points for resolving problems like blown color or broken images. The tool is incredibly simple and undeniably handy. The tool also helps in fixing gray scale to make content more vibrant. It fixes broken content easily and accurately. This tool usually helps you to work better on images and content. It is easy to use a few degrees. This tool has a few more but they are not that easy and simple.